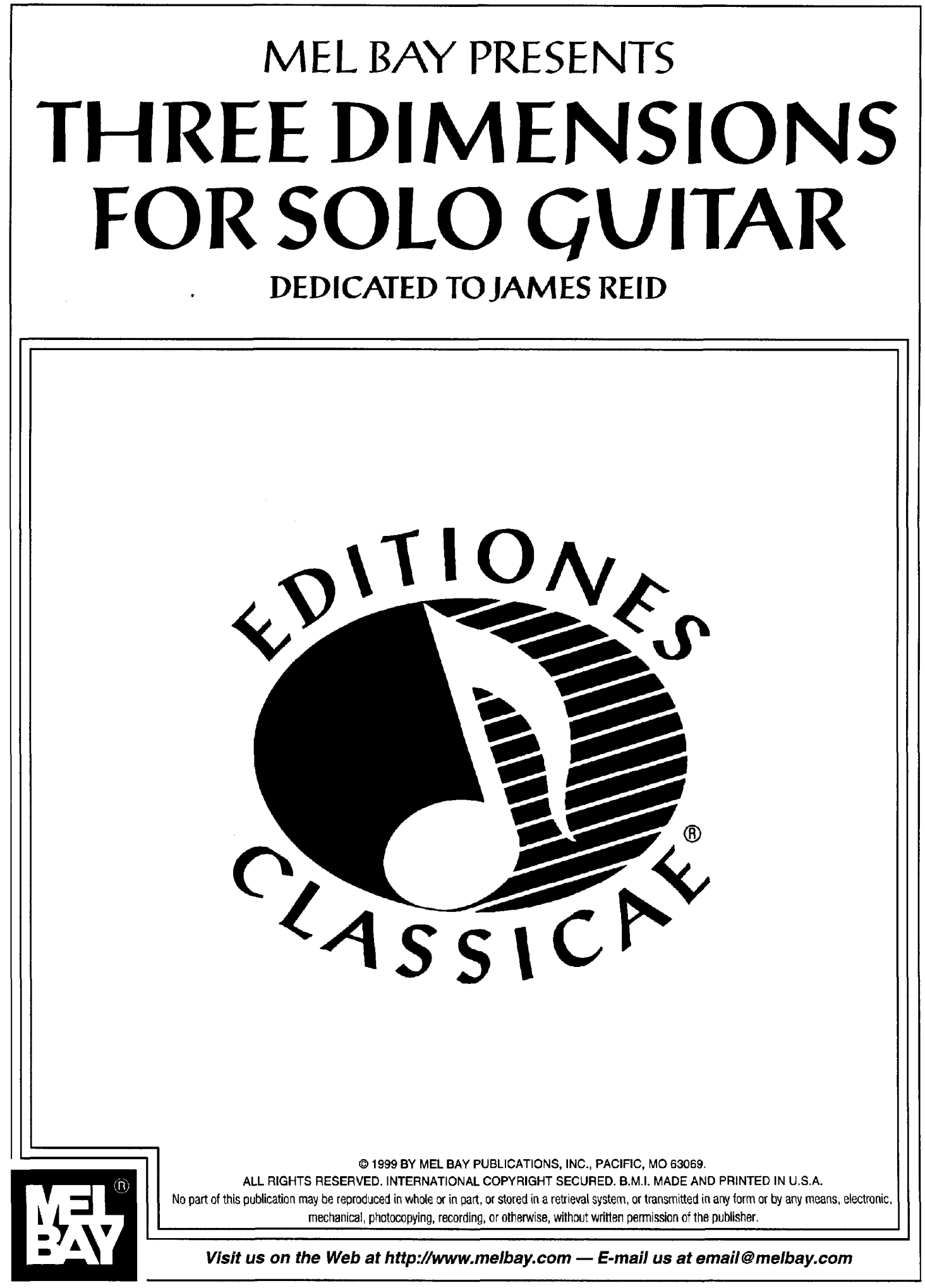

## **Andrew York**

"A truly gifted guitarist who plays with amazing ease and maturity... his playing always impresses... in his original works the real magic is found..." say critics of guitarist and composer **Andrew York.** Andrew performs his guitar compositions in solo concerts throughout the United States, Europe and Japan. He is also a member of the internationally recognized Los Angeles Guitar Quartet, whose recent tour schedule includes performances in 13 countries. LAGO records for Delos Records International.

Andrew's compositions and arrangements for guitar have gained him wide recognition among both musicians and audiences – besides his own performances of his works, classical guitarist John Williams has made Andrew's compositions a consistent part of his worldwide concert programming, and recorded "Lullaby" and "Sunburst" on his CBS Records release Spirit of the Guitar, Music of the Americas. American guitarists Christopher Parkening and David Brandon feature Andrew's "Evening" Dance" on their Angel/EMI recording Virtuoso Duets, and Scott Tennant's debut recording on GHA Records includes two of Andrew's compositions.

Andrew's own discography includes his solo albums Denouement on GSP Recordings and Perfect Sky on Artifex Records, Ecstasy, an album of guitar duos on New World Records, and inclusion on the Windham Hill Records' Guitar Sampler and Rhino Records' Legends of the Guitar - Classical. Andrew's compositions appear in print worldwide from Guitar Solo Publications in San Francisco and Ricordi in London.

Andrew has been featured on the magazine covers of Gendai Guitar in Japan and Classical Guitar in England, and interviews have also appeared in Acoustic Guitar and Guitar Player in the U.S.A.

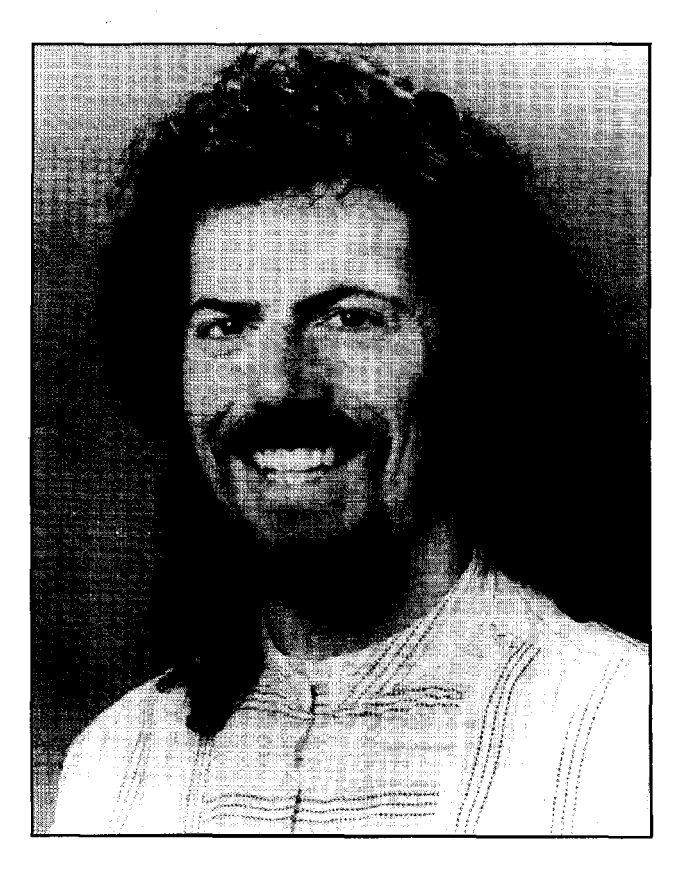

# WISH

 $\label{eq:2.1} \begin{split} \frac{1}{\sqrt{2\pi}}\frac{1}{\sqrt{2\pi}}\frac$ 

### **WISH**

Andrew York

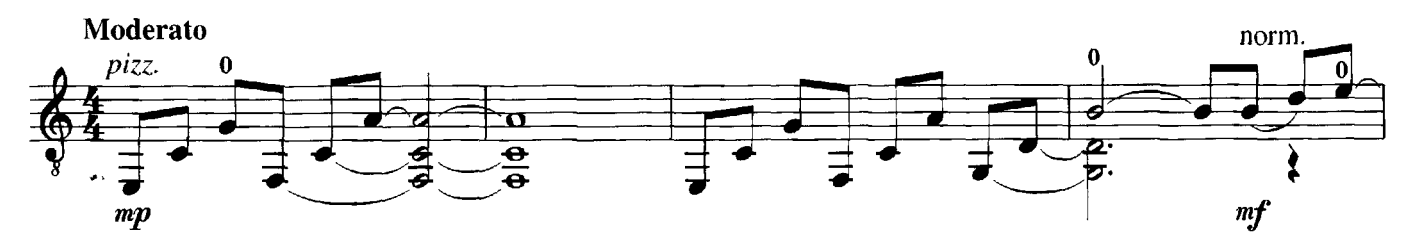

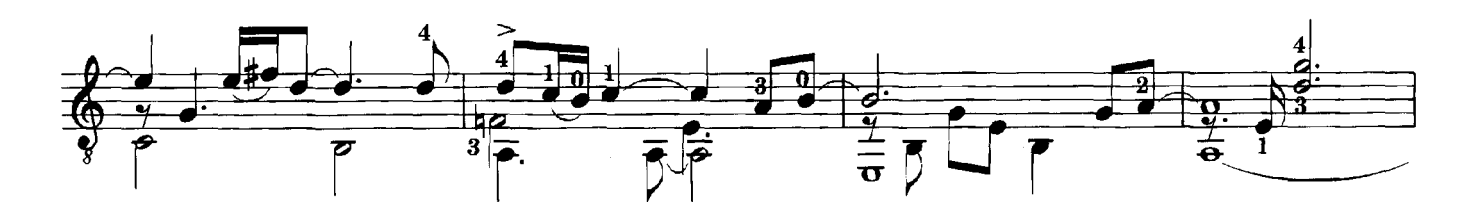

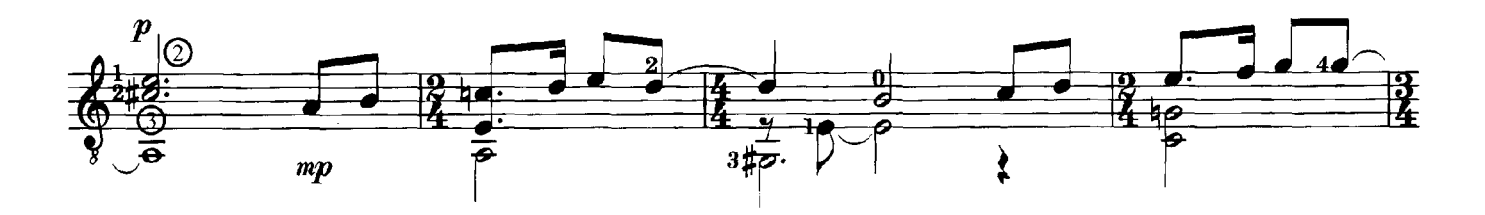

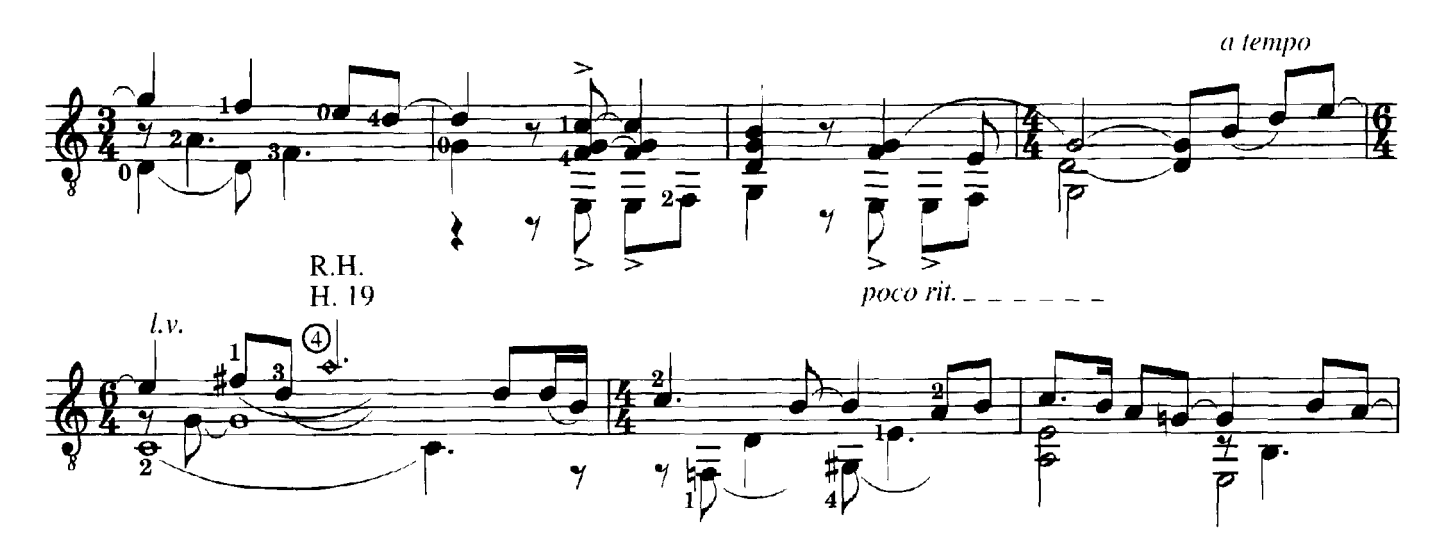

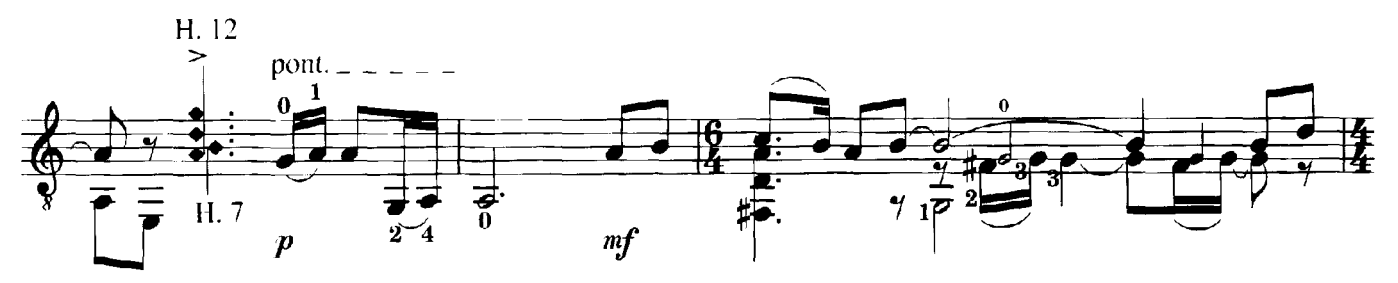

© 1997 Seven Centers Publishing. All Rights Reserved. Used By Permission.

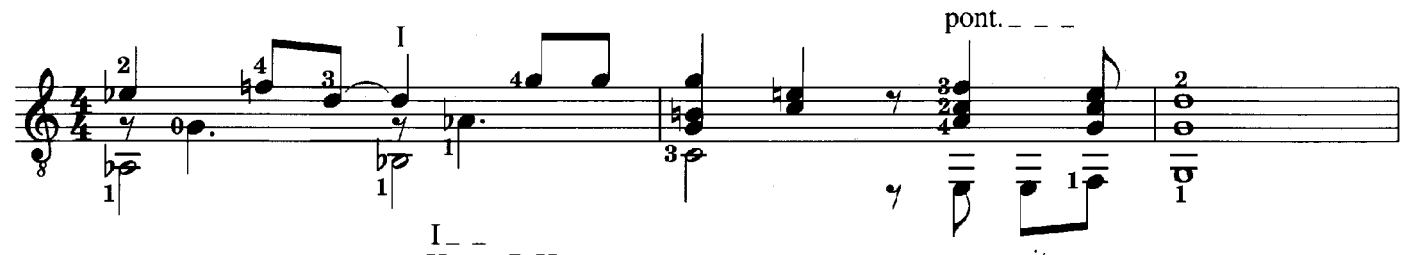

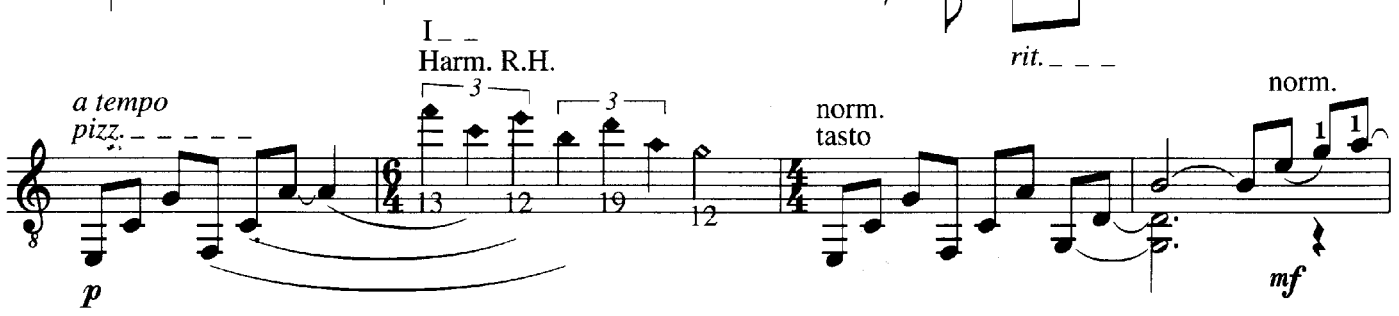

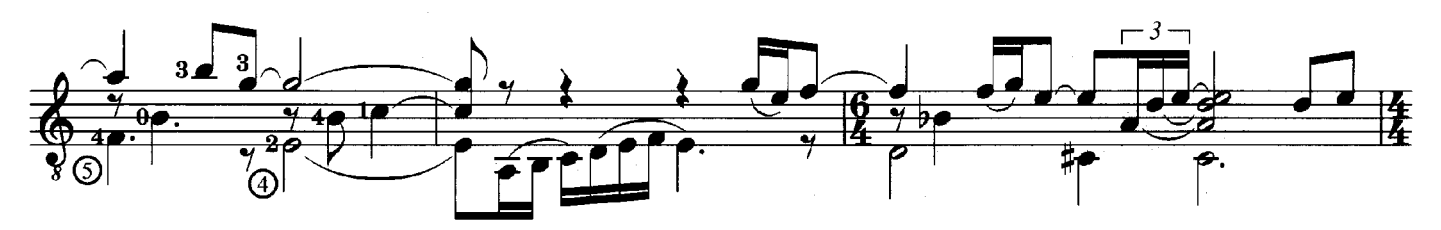

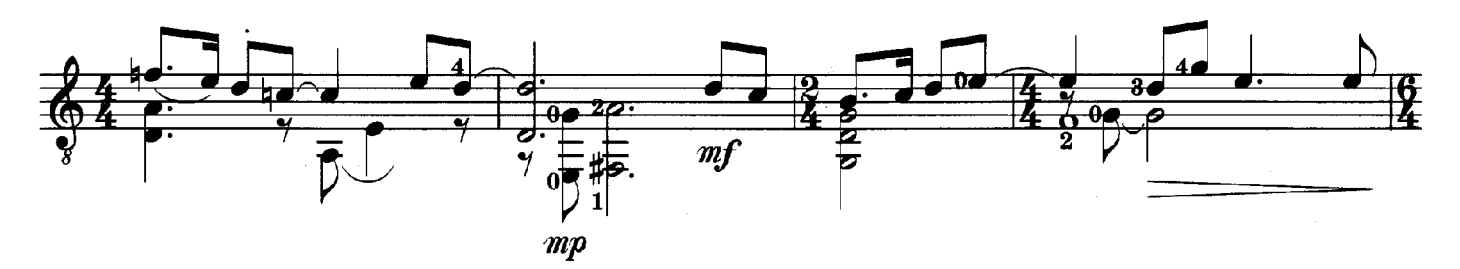

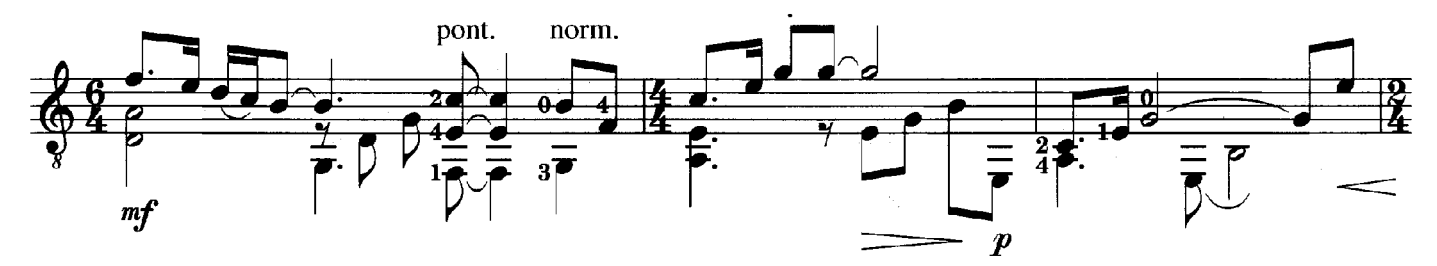

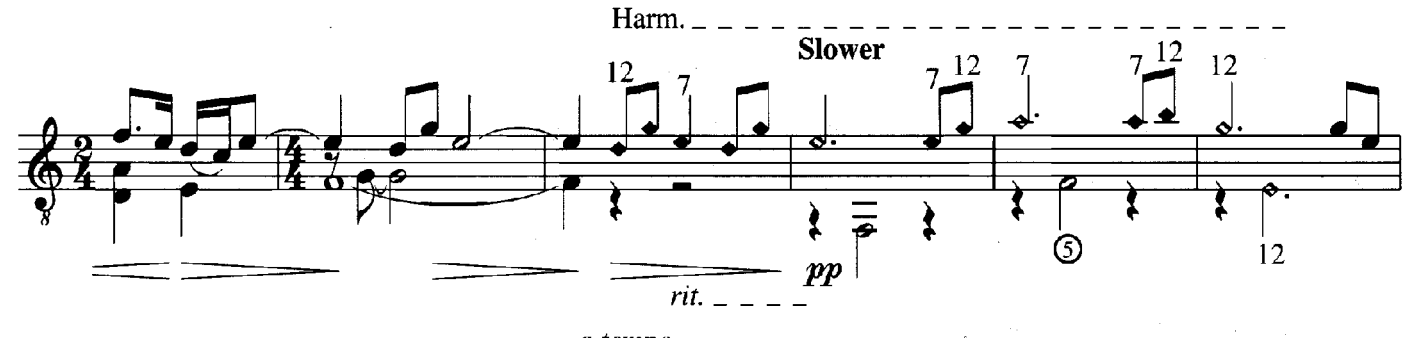

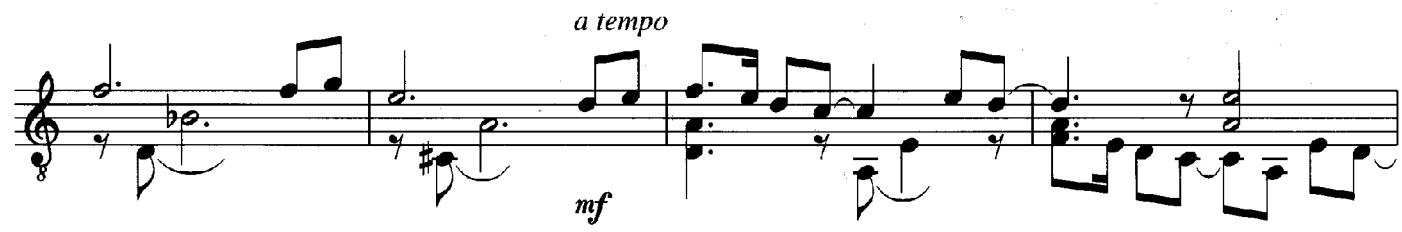

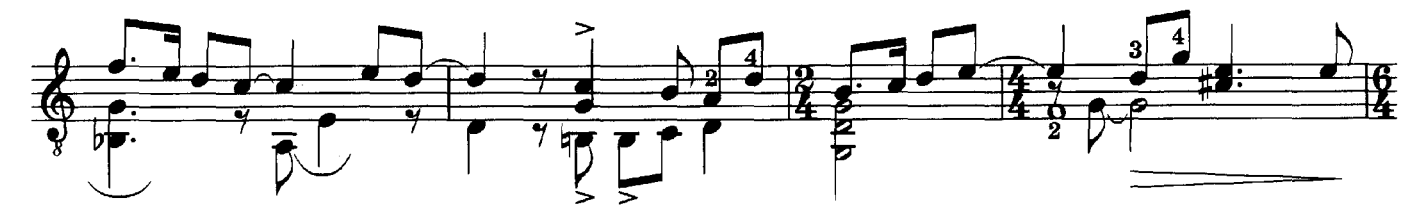

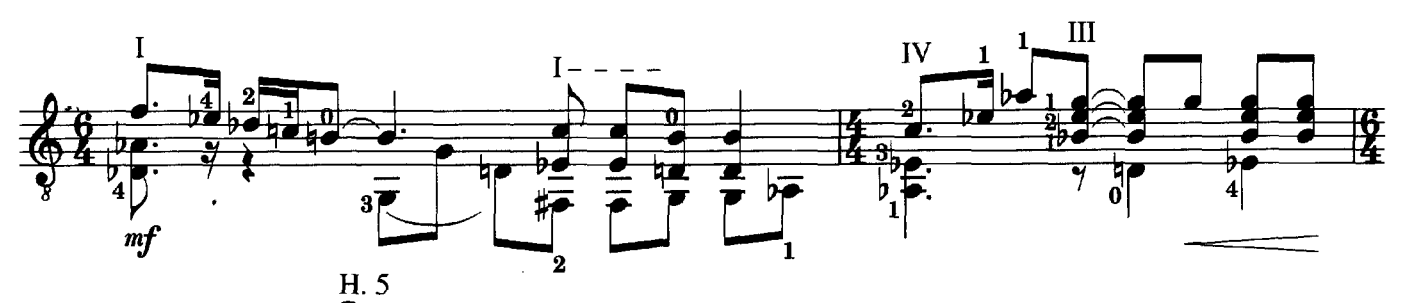

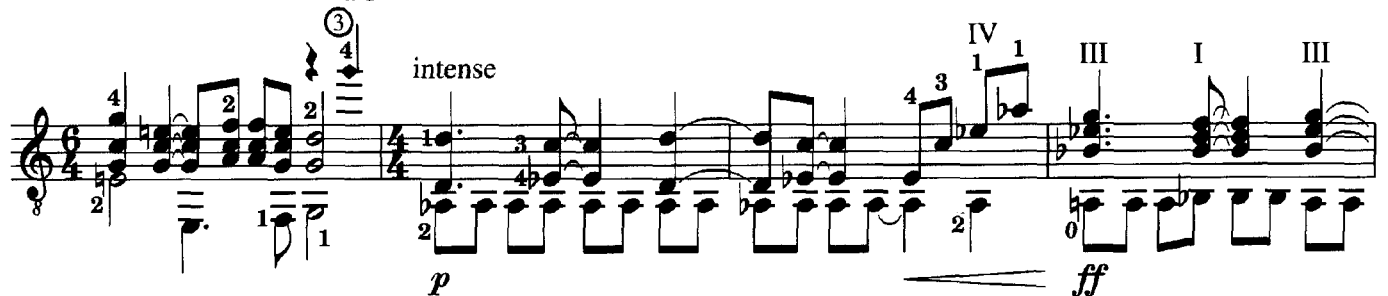

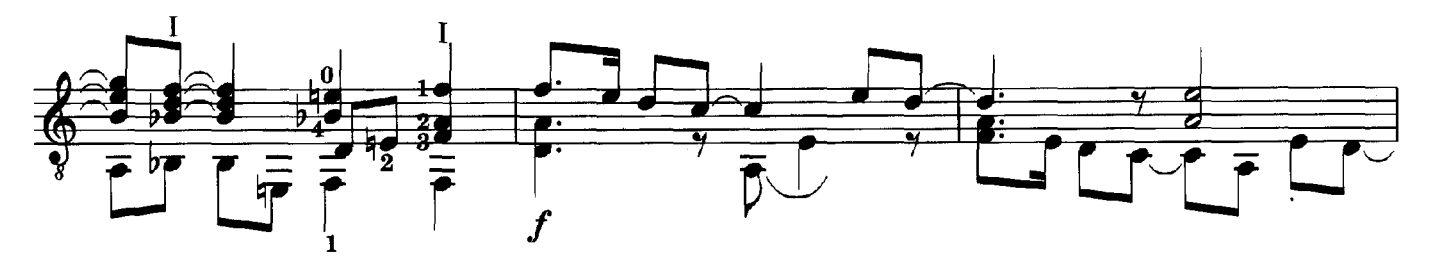

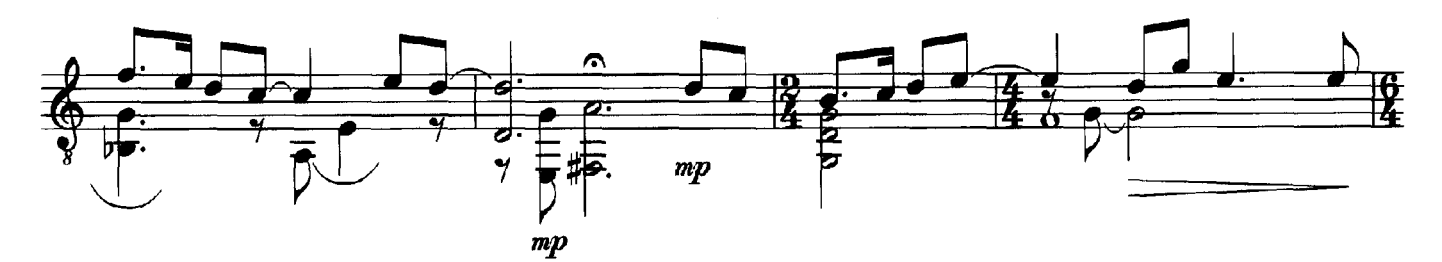

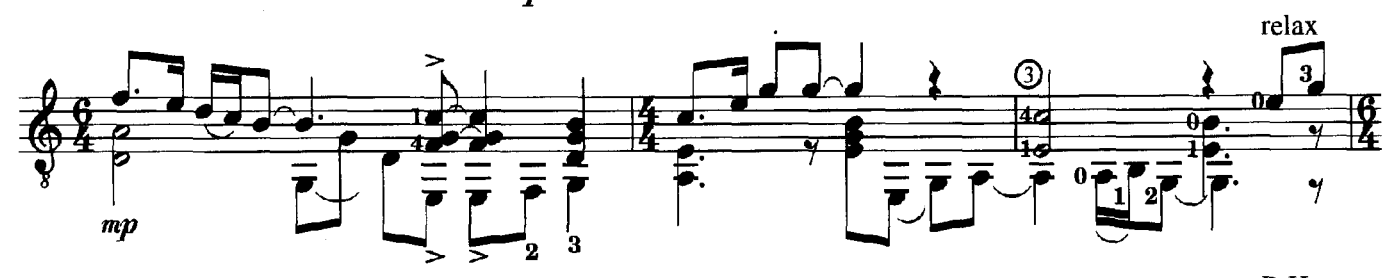

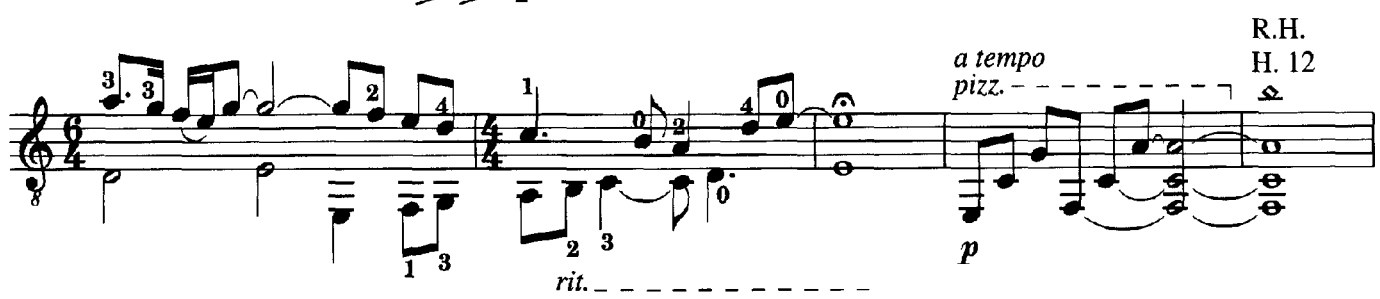

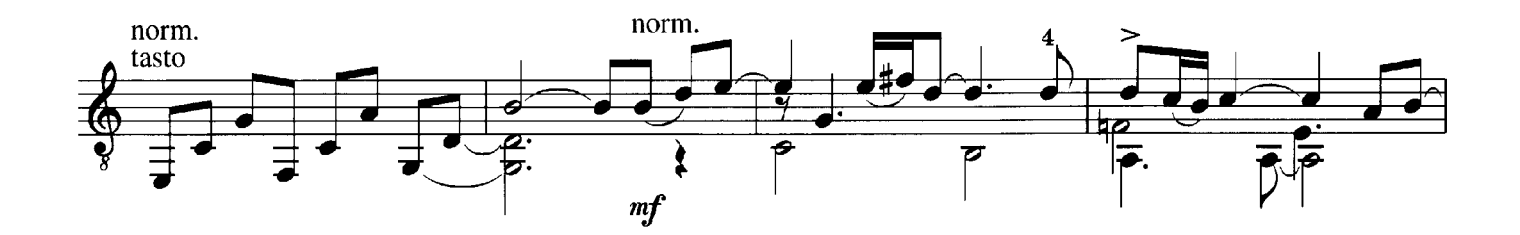

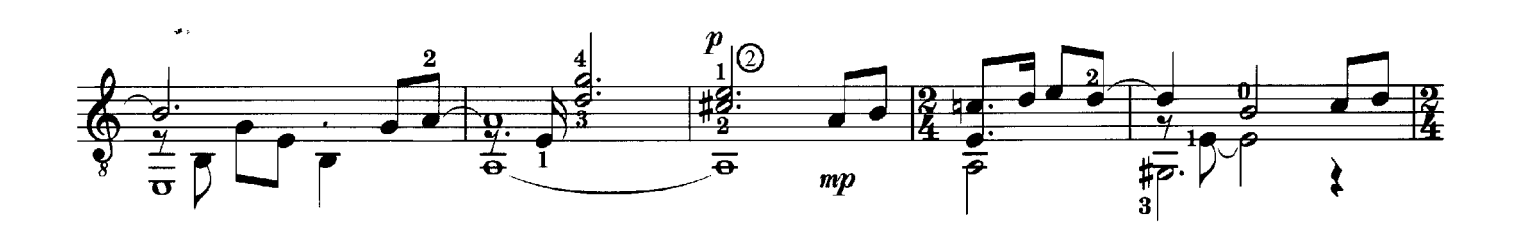

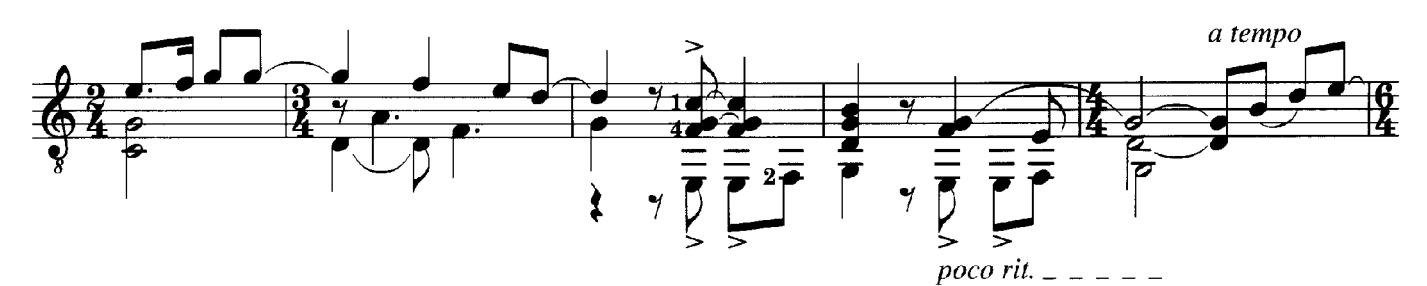

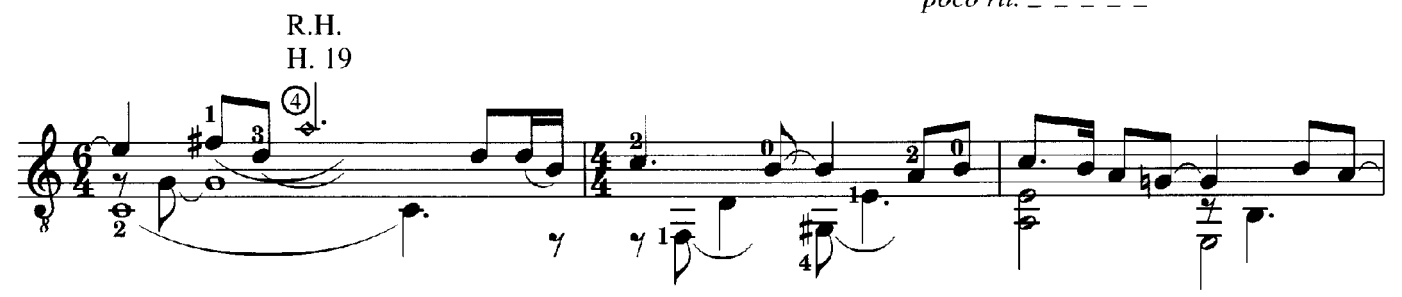

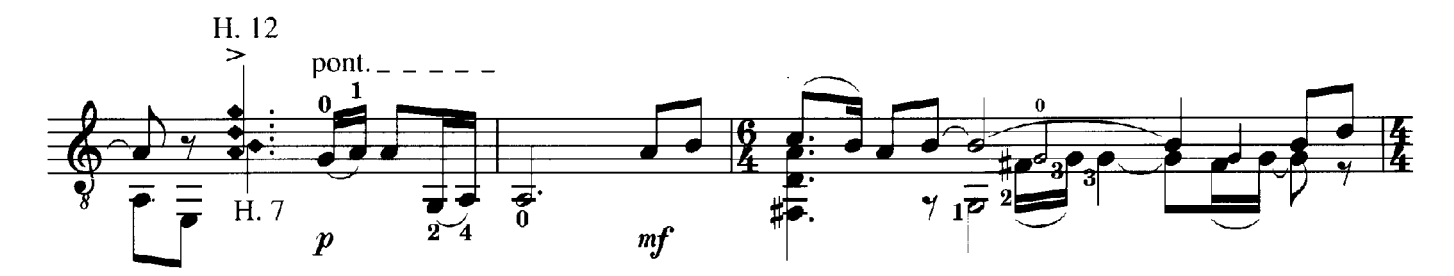

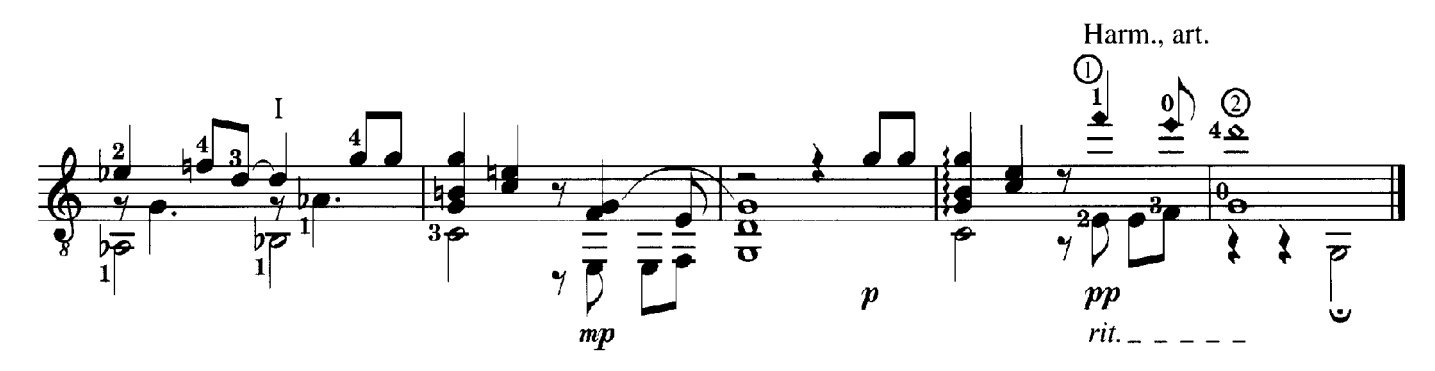

# INTO DARK

#### **INTO DARK**

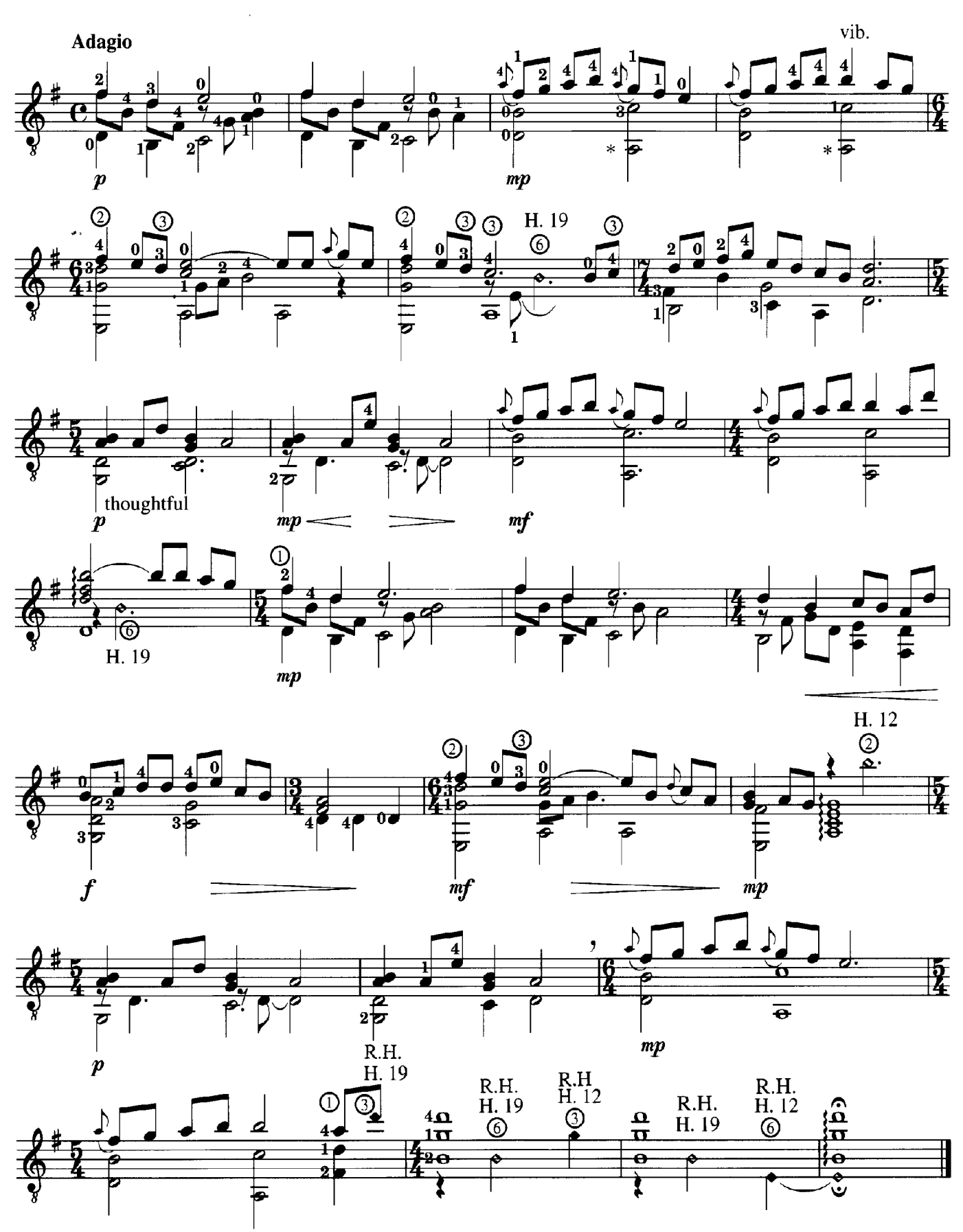

© 1997 Seven Centers Publishing. All Rights Reserved. Used By Permission.

\* be sure to damp ringing 4th string here.

# HIGHER GROUND

### **HIGHER GROUND**

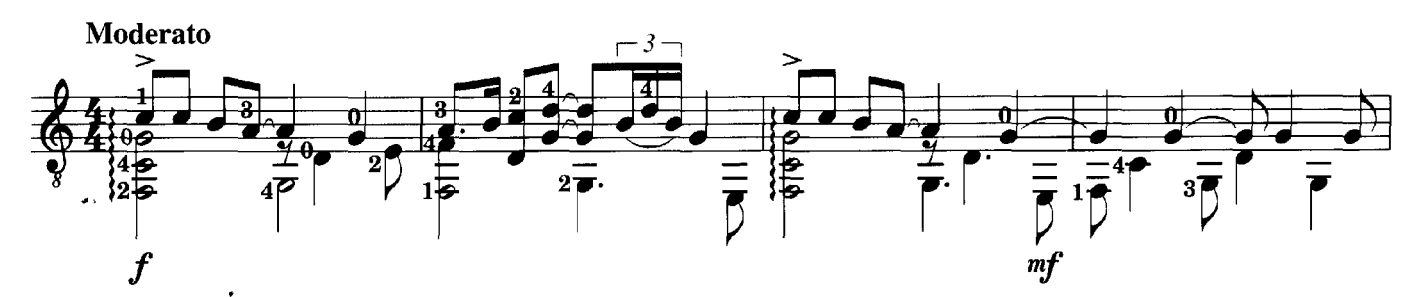

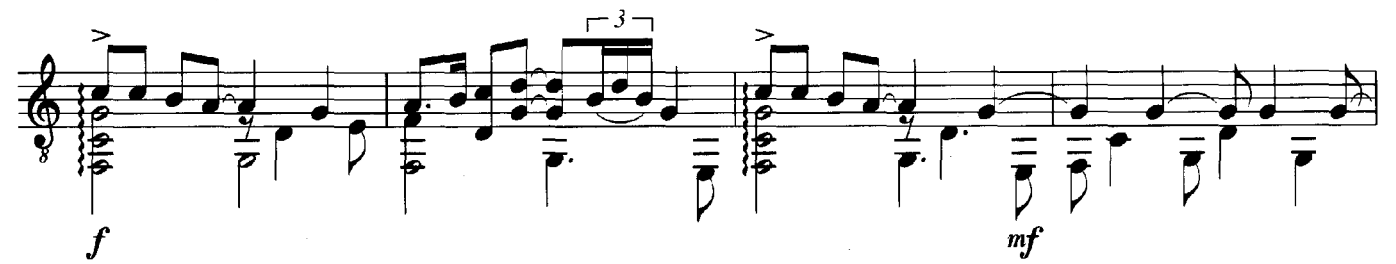

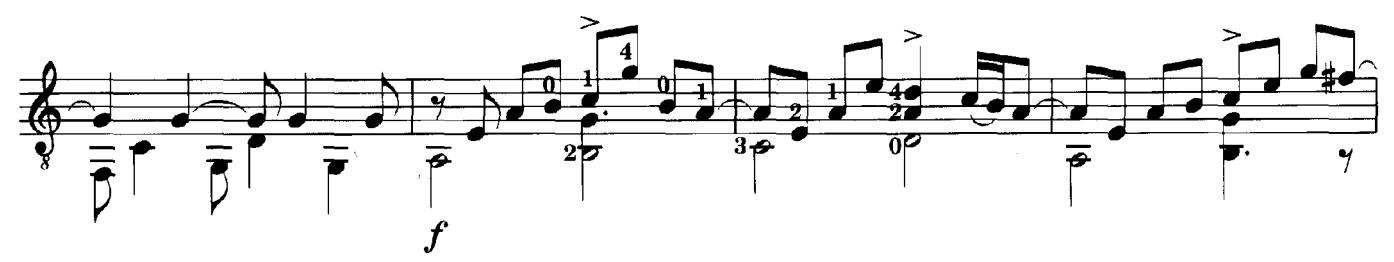

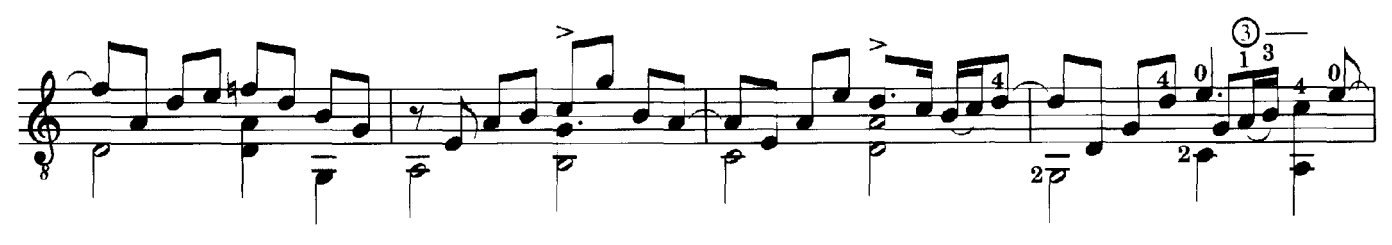

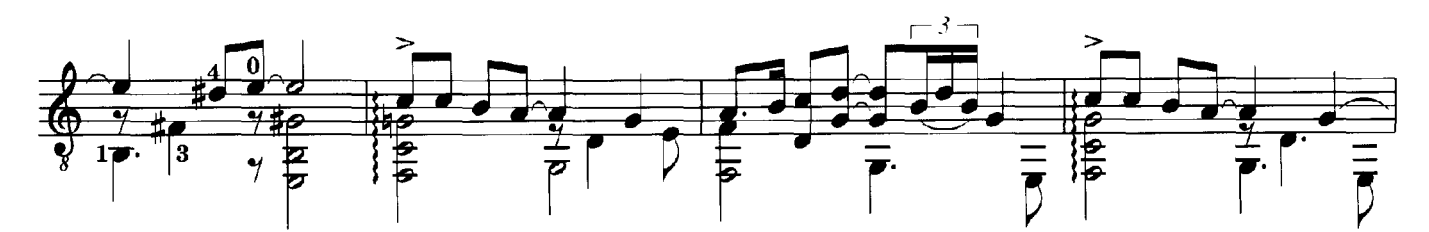

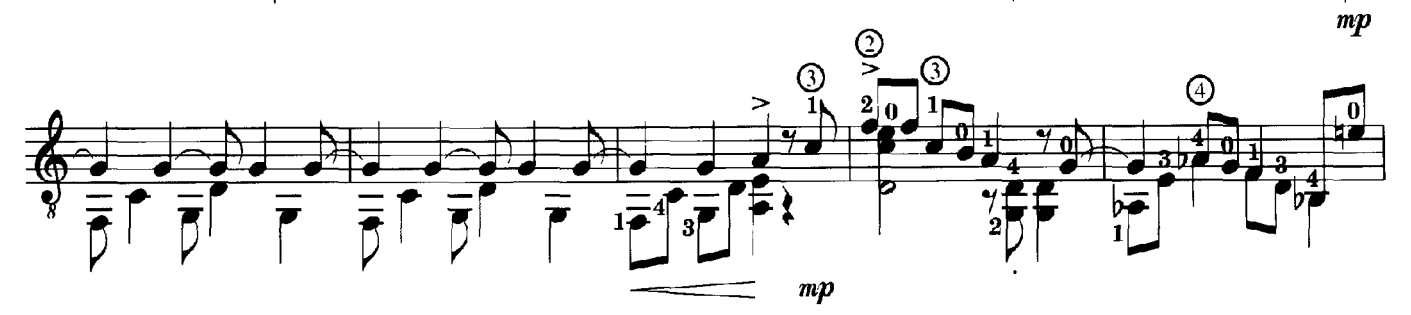

© 1997 Seven Centers Publishing. All Rights Reserved. Used By Permission.

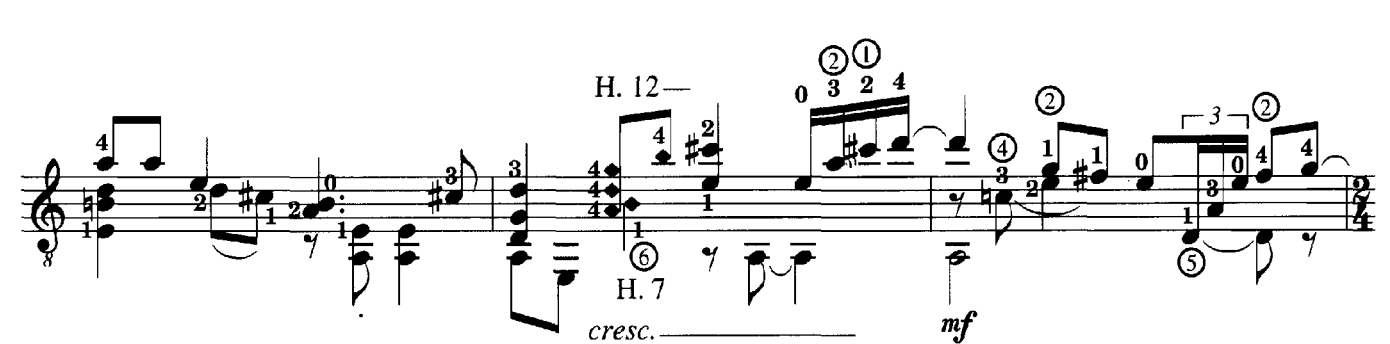

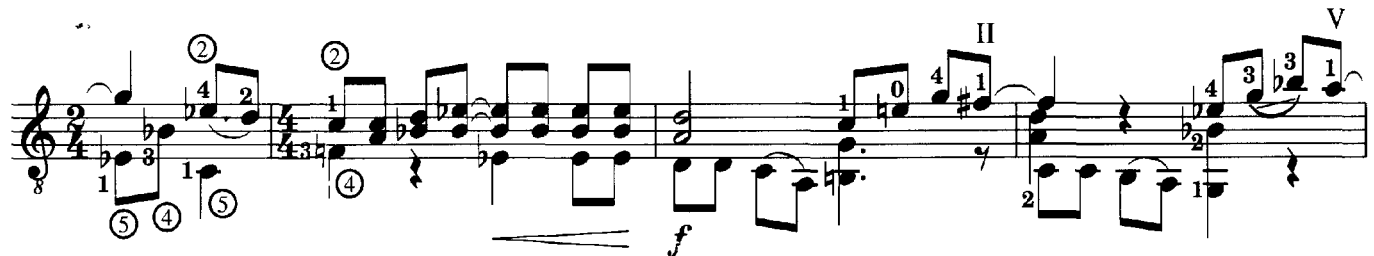

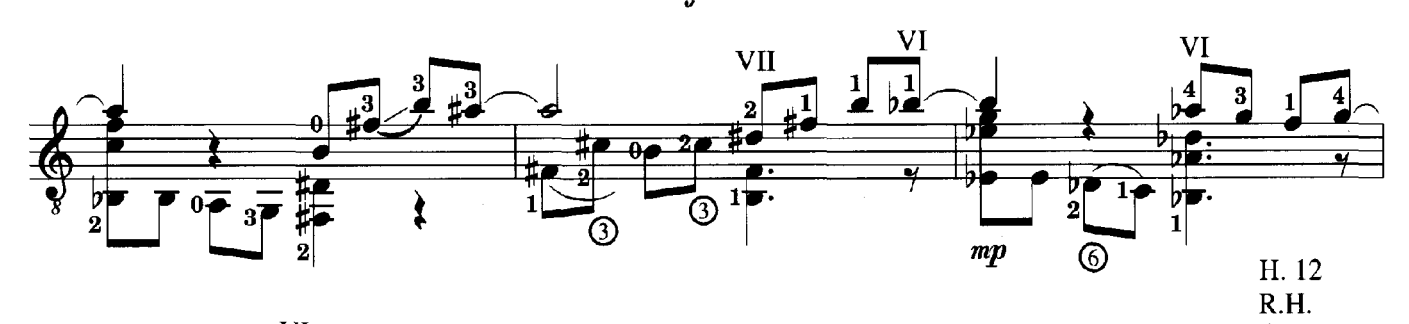

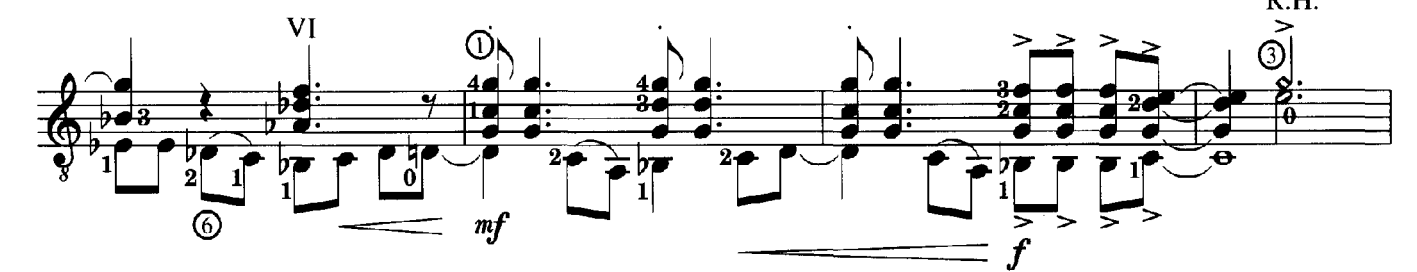

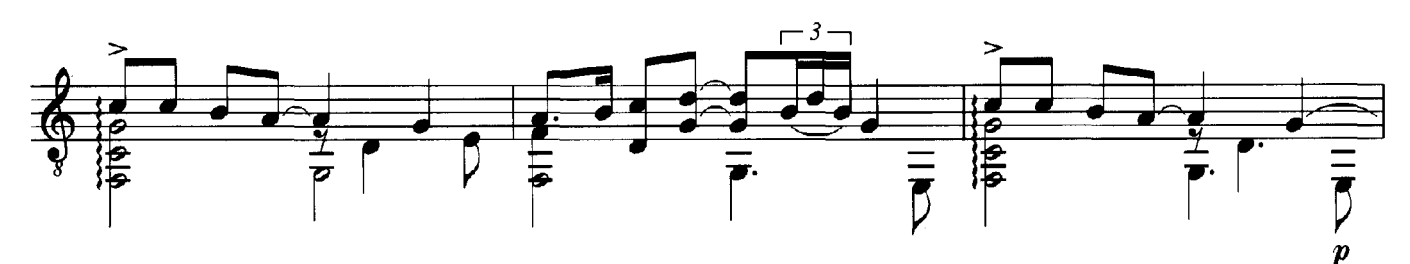

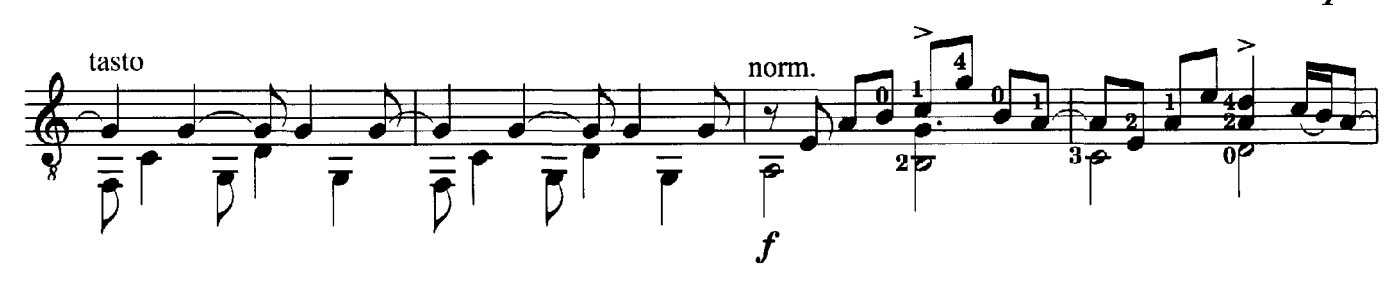

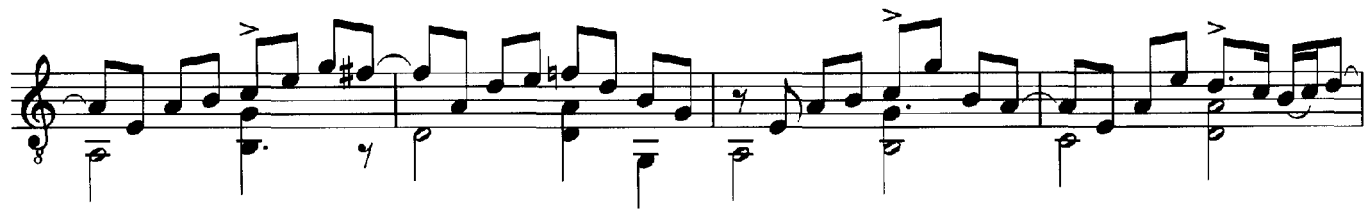

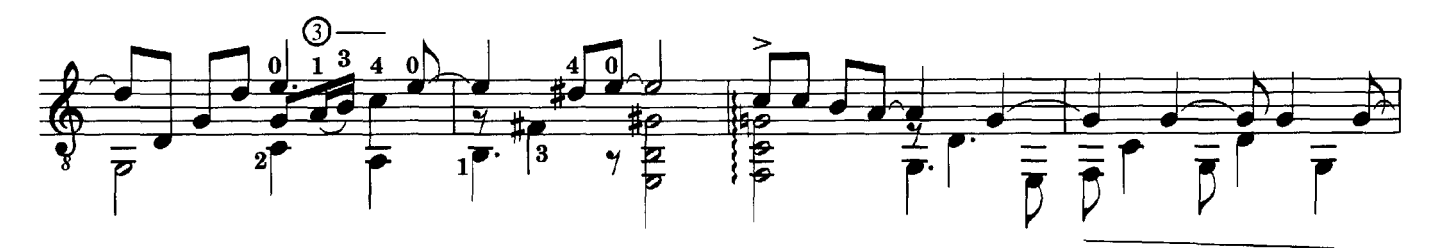

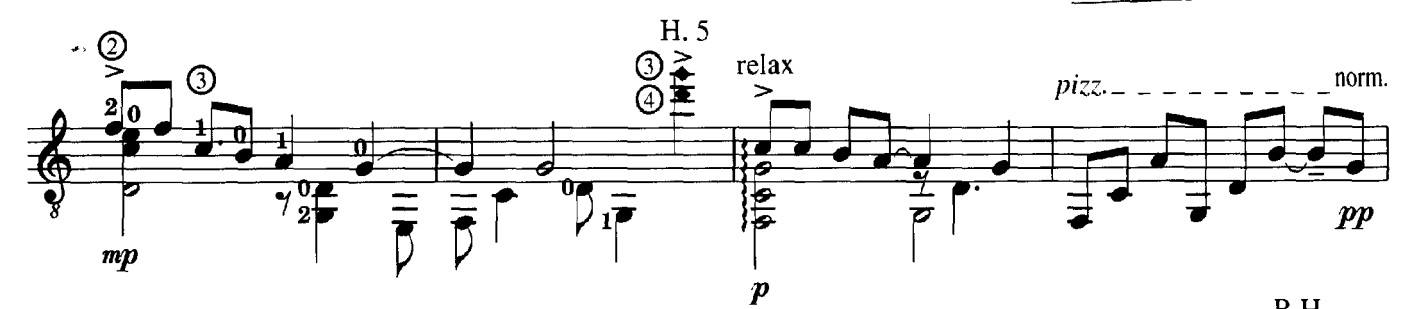

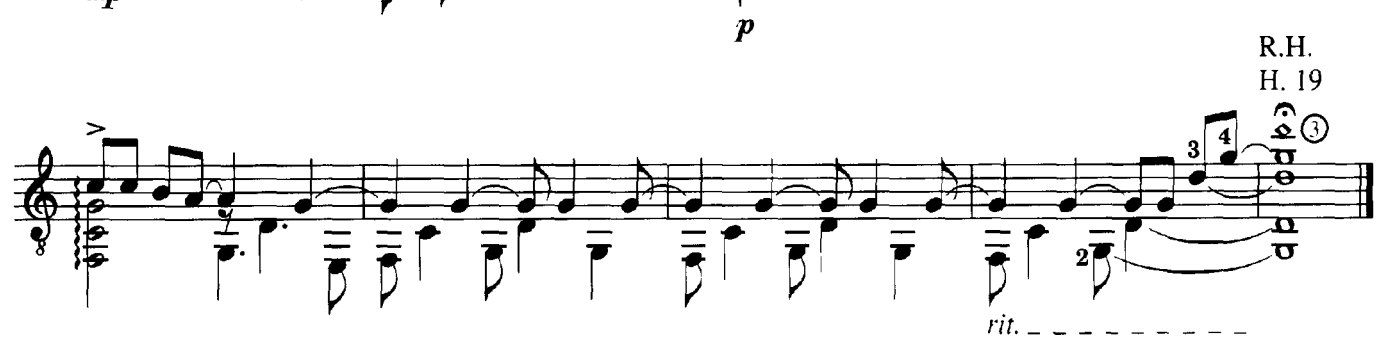